# IR-Pass-Filter bei Planetenaufnahmen: Wirkt das Ausblenden des kurzwelligen Spektrums wirklich Seeing-beruhigend?

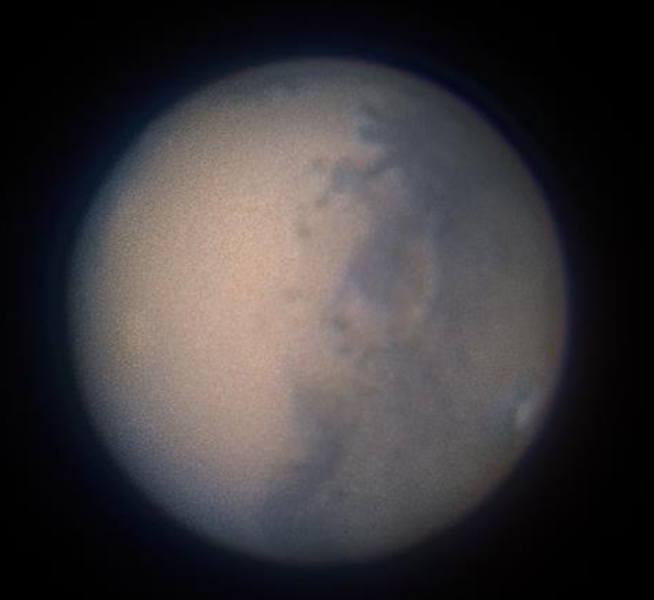

#### *Referent: Dr. Kai-Oliver Detken, AVL*

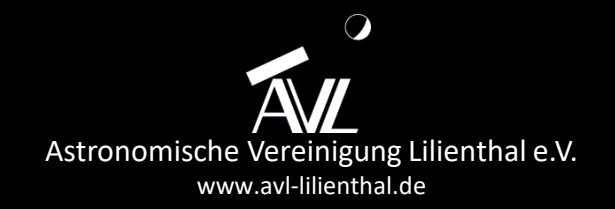

# Agenda

- Basisanforderungen für Planetenaufnahmen
- Definition des Seeing-Begriffs
- Quantitative Beurteilung des Seeings
- Verwendung eines IR-Passfilter
- Kollimation des Teleskops
- Gegenüberstellung von Farb-/Monochrom-Kamera
- IR-R/G/B-Aufnahmen im Vergleich am Beispiel Jupiter und Mars
- Kombination von IR-Pass- mit UV-Filter am Beispiel der Venus

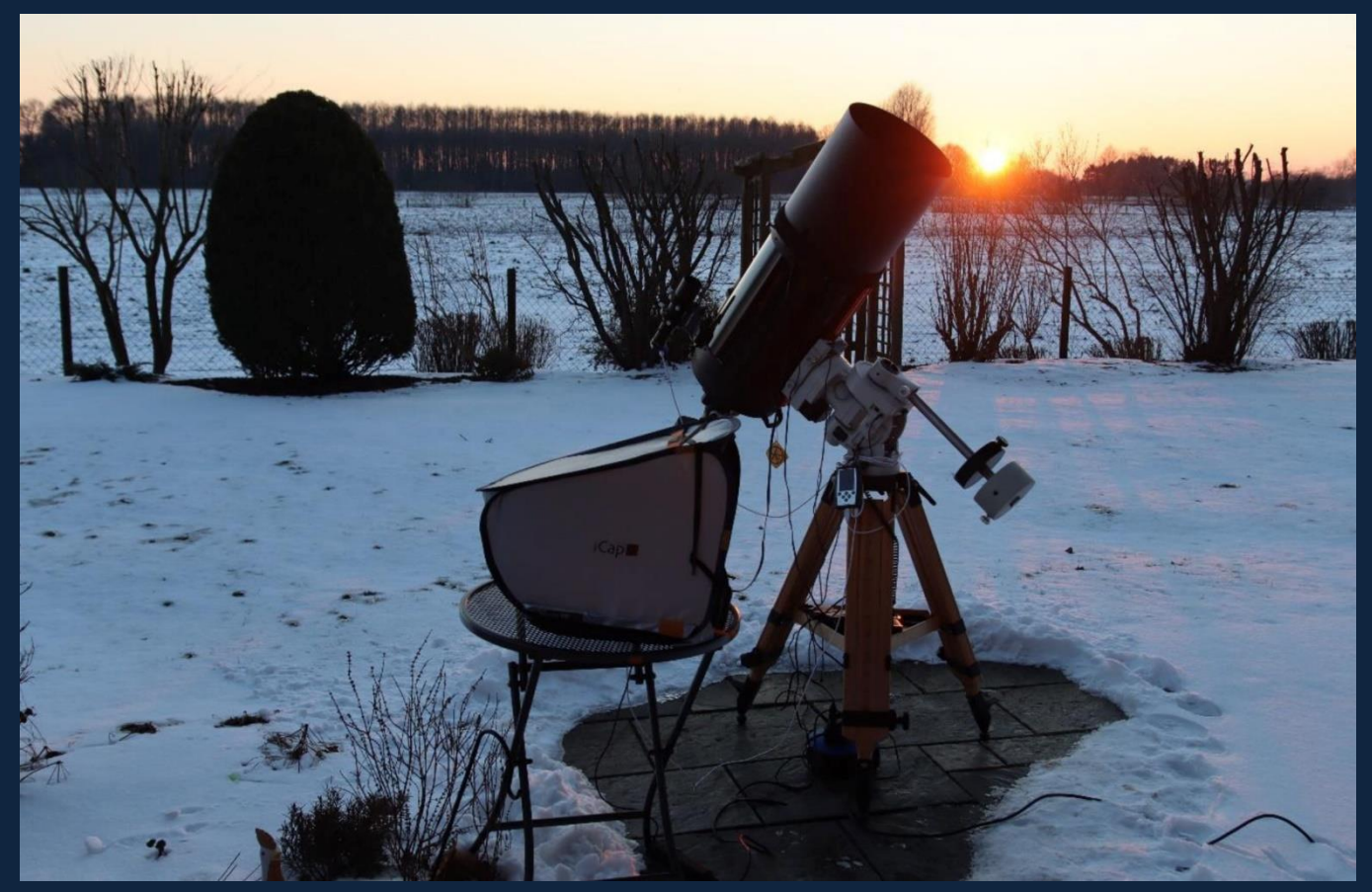

Aufnahme-Equipment des Autors (C11-Teleskop mit Kamera ASI178MM)

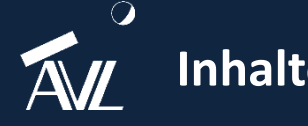

# Basisanforderungen für Planetenaufnahmen

- Es wird eine möglichst große Brennweite benötigt (teilweise bis zu 6 m)
- Es werden Videos erstellt, aus denen dann die besten Bilder gewonnen werden (Lucky Imaging)
- Die Pixelgröße der Kamera sollte möglichst klein sein, um viele Details bei den kleinen Planetenscheiben herausholen zu können
- Die Kamera muss eine möglichst hohe Frame-Rate bzw. eine ausreichend kurze Belichtungszeit besitzen, um das Seeing austricksen zu können
- Das Teleskop sollte vor der Nutzung ausreichend ausgekühlt sein
- Das Seeing sollte optimal sein aber was bedeutet das?

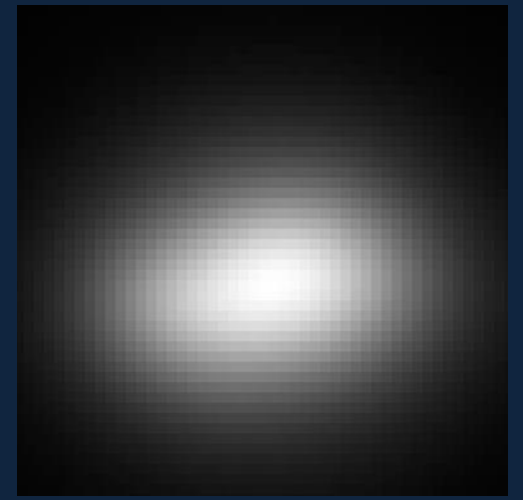

Serie von 50.000 Bildern bei 40 Bilder/Sekunde mit 1% Mittelwert (Quelle: Calar Alto AstraLux Camera, Max-Planck-Institut für Astronomie, Heidelberg)

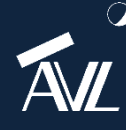

**Das Dreifachsystem von J03323578+2843554 ist erst beim Lucky Imaging erkennbar**

# Definition des Seeing-Begriffs

- In der Astronomie ist der Begriff Seeing (deutsch: Sehen) eine Bewertung der Bildunschärfe durch die vorhandene Luftunruhe
- Der Wert wird normalerweise in Bogensekunden angegeben
- Eine Messung wird oftmals durch die Halbwertsbreite (Full Width at Half Maximum = FWHM) der Abbildung einer Punktquelle (z.B. ein Stern) vorgenommen
- Bei visueller Beobachtung im Teleskop äußert sich das Seeing durch rasches Hin- und Hertanzen eines Sterns im Bruchteil von Sekunden
- Bei Planetenaufnahmen entsteht zusätzlich ein verschwommenes / unscharfes Bild

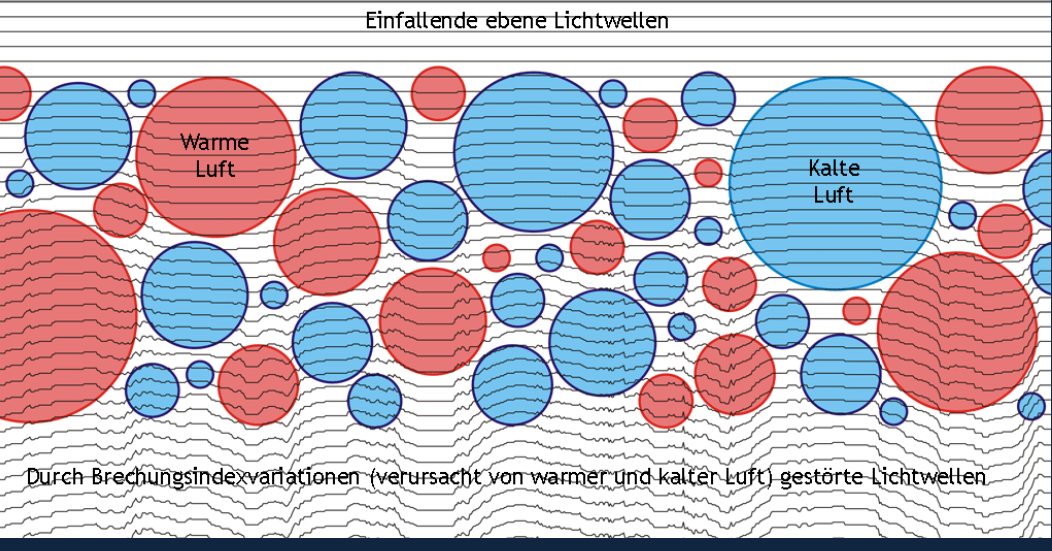

Schema zur Entstehung optischer Turbulenz (Seeing) in der Erdatmosphäre (Quelle: Sebastian Egner, Stefan Hippler vom Max-Planck-Institut für Astronomie)

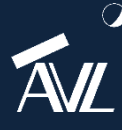

**M-Wert von Sternen kann als Auswahlkriterium genutzt werden** 

# Erläuterung des Seeing-Begriffs

- Verschlechterung des Seeing entsteht durch Turbulenzen in Luftschichten, die das von außerhalb der Erdatmosphäre ankommende Licht unregelmäßig ablenken (brechen)
- Bei der Beobachtung mit dem bloßen Auge ist der Effekt als Blinken und Funkeln der Sterne zu erkennen (Szintillation = das Glitzern der Sterne)
- Auf Bildern mit längerer Belichtungszeit führt das Seeing dazu, dass der Lichtstrahl einer punktförmigen Quelle über einen größeren Bereich "verschmiert": das Bild wird unscharf
- Der Ablenkungseffekt ist umso größer und schneller veränderlich, je kürzer die beobachtete Wellenlänge ist!

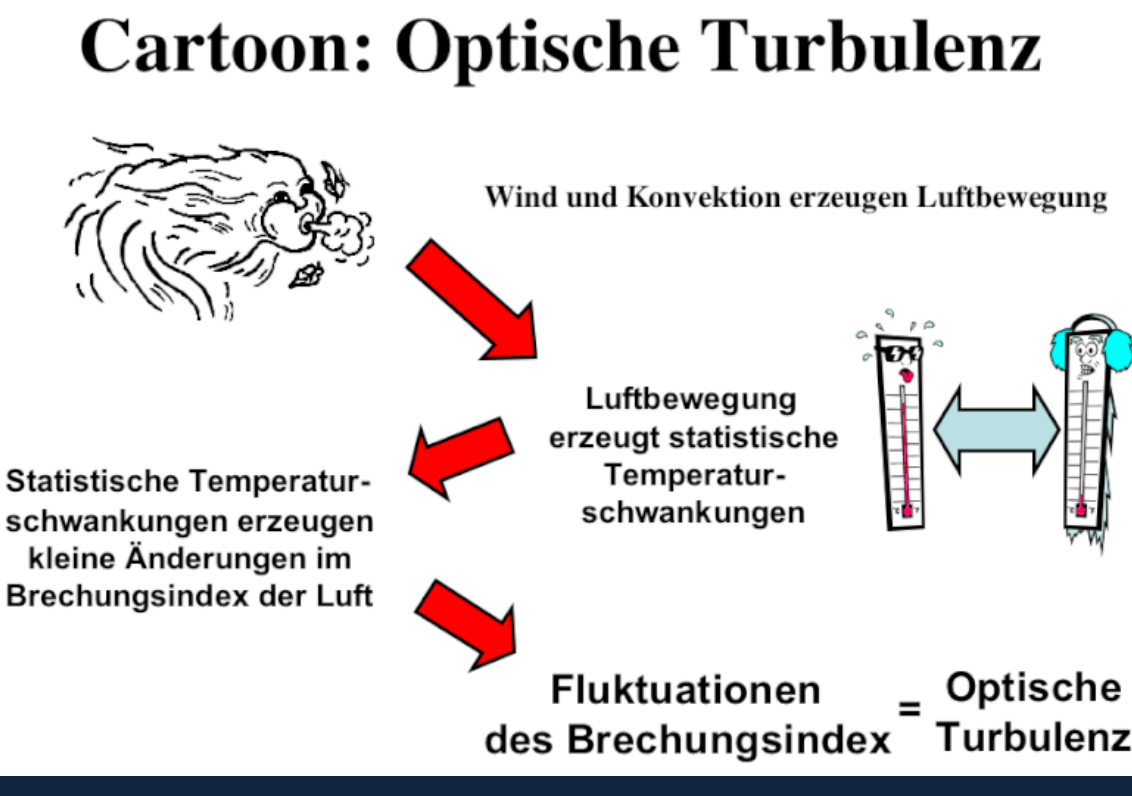

Cartoon zur Entstehung optischer Turbulenz in der Erdatmosphäre (Quelle: Stefan Hippler vom Max-Planck-Institut für Astronomie)

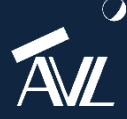

### Unterschiedliche Seeing-Arten

- Luftunruhen sind für Planetenaufnahmen immer problematisch
- Der Jetstream in der Hochatmosphäre ist allerdings zu vernachlässigen, weil er keine sichtbaren Turbulenzen beinhaltet
- Der Übergang zu tieferen Luftschichten ist oftmals turbulent und eine Hauptursache für Seeing
- Man muss grundlegend folgende Seeing-Arten unterscheiden:
	- **Seeing in den Luftschichten**: Bewegung zwischen den Luftschichten
	- **Boden-Seeing**: bodennahe Thermik durch Temperaturunterschiede (aufgeheizter Erdboden und kühle Nachtluft)
	- **Tubus- oder Kuppel-Seeing**: Thermik des Teleskops und der Sternwarte
- Nur die beiden letztgenannten Seeing-Typen kann man selbst beeinflussen

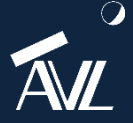

**ellen innerhalb einer Sternwarte oder Umgebung verschlechtern das Seeing** 

# Beeinflussung des Seeings

- Es lässt sich das Seeing nur bedingt beeinflussen:
	- Der Jetstream und die darunterliegenden Winde sollten parallel sein, wodurch geringe Turbulenzen entstehen (Wahl des Standorts, Beispiel: Chile)
	- Sternwarten-Kuppeln weiß halten, um möglichst viel Wärme abzustrahlen
	- Aktive Kühlung des Innenraums einer Sternwarte
	- Nicht während der Aufnahmen selbst in der Sternwarte anwesend sein (externer Kontrollraum oder Remote-Steuerung)
	- Kein geschlossenes Teleskoprohr verwenden, sondern Gitterrohr-Tubus
	- Weites Öffnen der Sternwarten-Kuppel ermöglichen
- Das Boden- und Tubus-Seeing sind nicht zu unterschätzen!

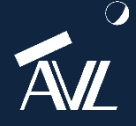

**Luftunruhen und Jetstream sollten bei jeder Beobachtungsnacht einbezogen werden**

# Beurteilung der Seeing-Werte durch Meteoblue (1)

- Planetenaufnahmen werden bei größtmöglicher Vergrößerung und großer Brennweite erstellt
- Ziel ist es der Planetenoberfläche so viele Details wie möglich zu entlocken
- Daher spielen Luftunruhen (Seeing, Jetstream) eine große Rolle
- Meteoblue hilft bei der Beurteilung der Luftunruhe: Seeing- und Jetstream-Werte werden angegeben

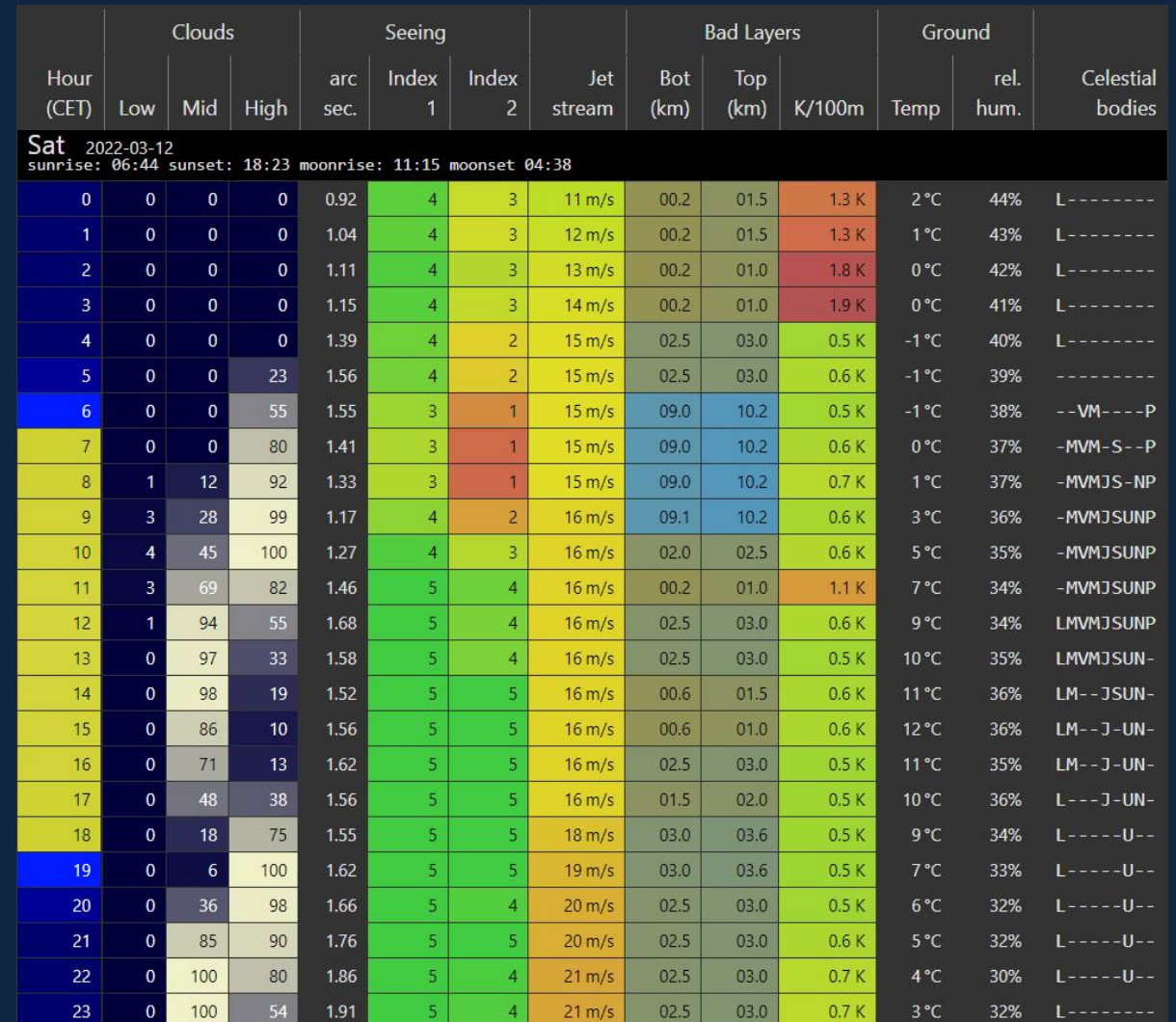

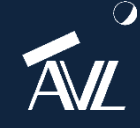

**blue.com/de/wetter/outdoorsports/seeing/** 

# Beurteilung der Seeing-Werte durch Meteoblue (2)

- Dunkelblaue Farben in der Wolkendecke und grüne Werte im Seeing-Index sollten beachtet werden
- Geschätzter Seeing-Index (1 und 2):
	- $\cdot$  1 = schlecht
	- 5 = ausgezeichnet
- Diese Werte werden auf der Grundlage der Integration der turbulenten Schichten in der Atmosphäre **berechnet**

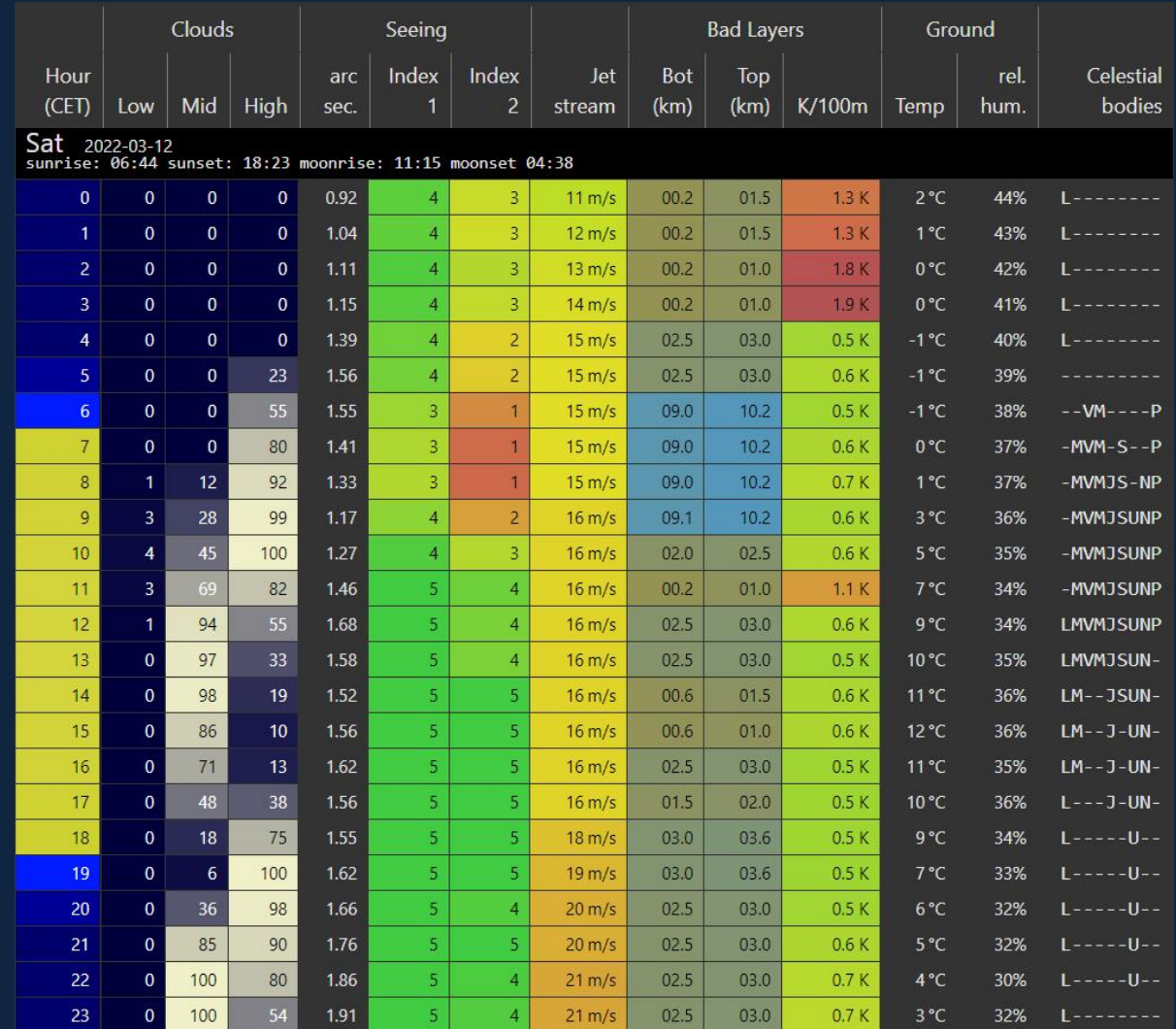

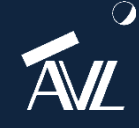

**https://www.meteoblue.com/de/wetter/outdoorsports/seeing/**

# Beurteilung der Seeing-Werte durch Meteoblue (3)

- Die Wolkenbedeckung reicht von dunkelblau (0%) bis weiß (100%)
- Nebel oder sehr niedrige Wolken sind hier nicht dargestellt
- Hohe Jetstream-Geschwindigkeiten (>20m/s) entsprechen in der Regel einem schlechten Seeing
- Schlechte Schichten haben einen Temperaturgradienten von mehr als 0,5K/100m

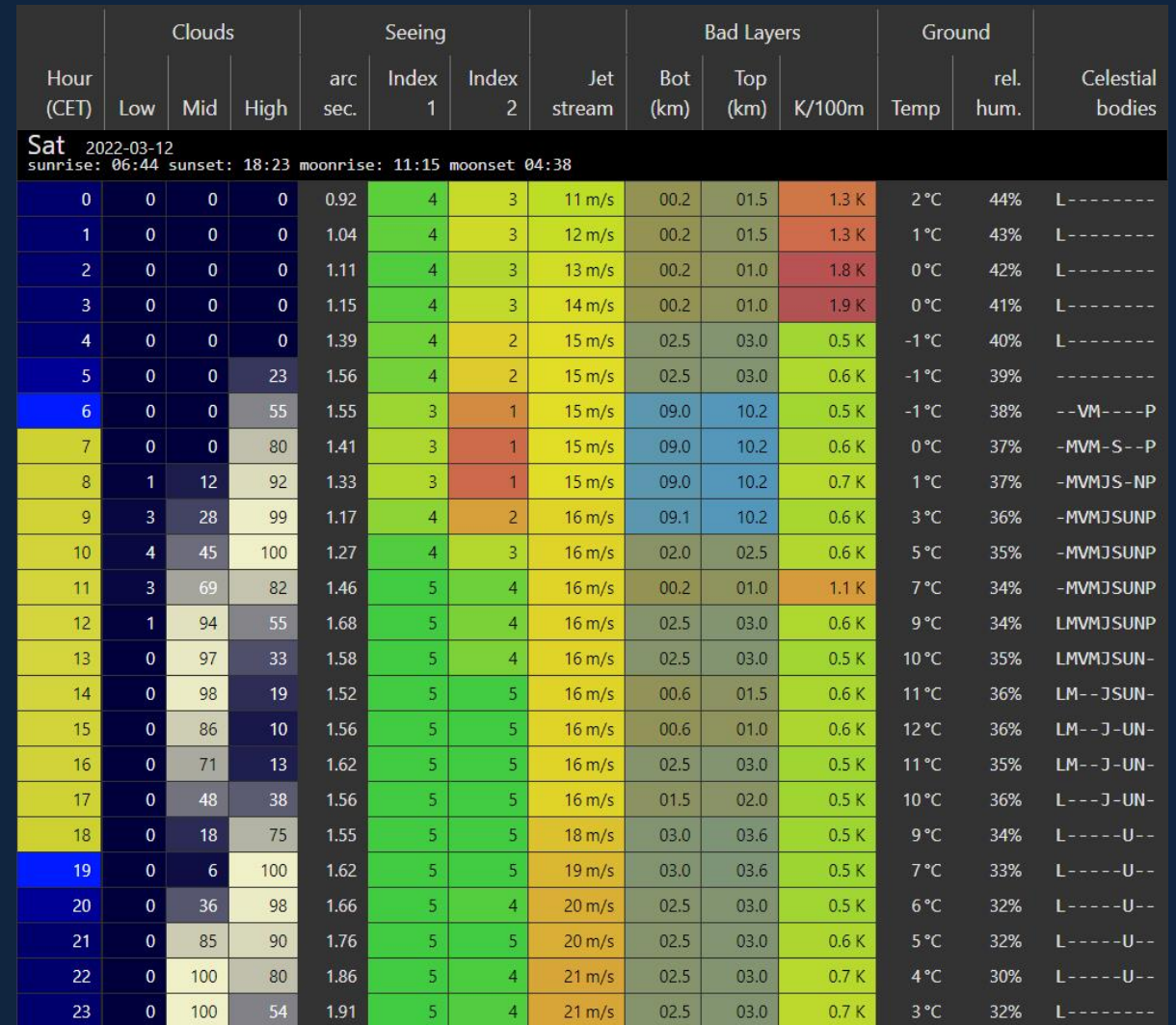

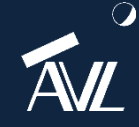

# Beurteilung der Seeing-Werte durch Meteoblue (4)

- Auch Planetenangaben finden sich bei Meteoblue wieder
- LMVMJSUNP bedeutet Mond, Merkur, Venus, Mars, Jupiter, Saturn, Uranus, Neptun und Pluto
- Bewegt man den Mauszeiger über die Spalte mit den Himmelskörpern, können sogar die Koordinaten der einzelnen Himmelskörper erkannt werden: Azimut (Az), Höhe (Alt), Rektaszension (RA) und Deklination (DEC).

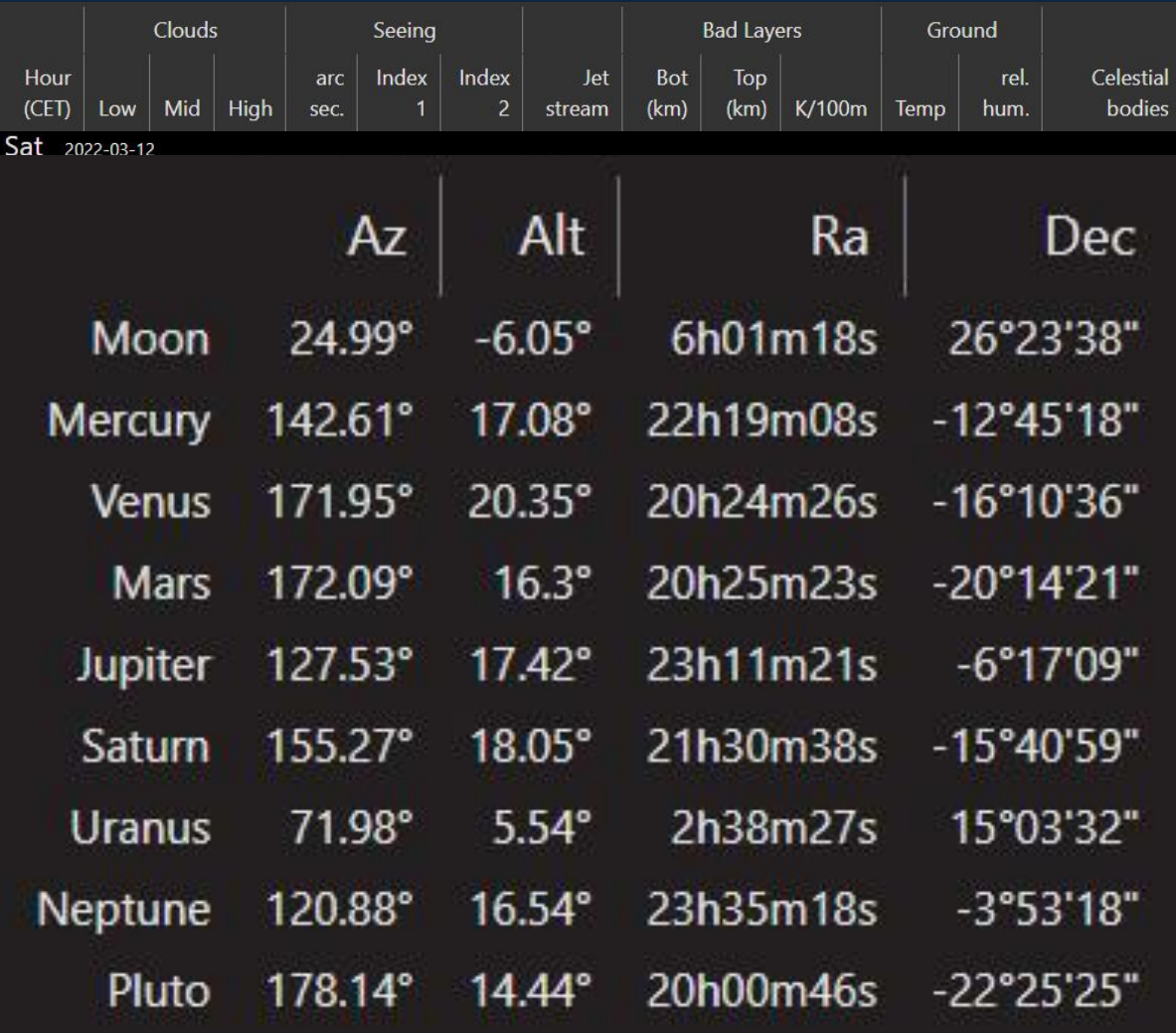

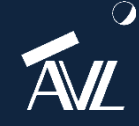

# Quantitative Beurteilung des Seeings durch FWHM (1)

- Kein Stern kann durch den Weg durch unsere Atmosphäre exakt punktförmig abgebildet werden
- Es ergibt sich daher eine gaußförmige Helligkeitsverteilung (siehe Bild) um den Stern herum
- Das FWHM gibt nun den Winkeldurchmesser dieser Helligkeitsverteilung an, bei dem der Helligkeitswert gegenüber dem Maximalwert in der Mitte auf die Hälfte abgefallen ist
	- Der FWHM-Wert ist nicht konstant und ändert sich pro Aufnahme
	- Der Wert erlaubt aber eine quantitative Beurteilung des Seeings
	- Durch Bildselektion kann das FWHM künstlich verbessert werden
- Typische FWHM-Werte sind: 1,5" bis 2,5" (sehr gutes Seeing) und 4" bis 6" (mittleres Seeing)

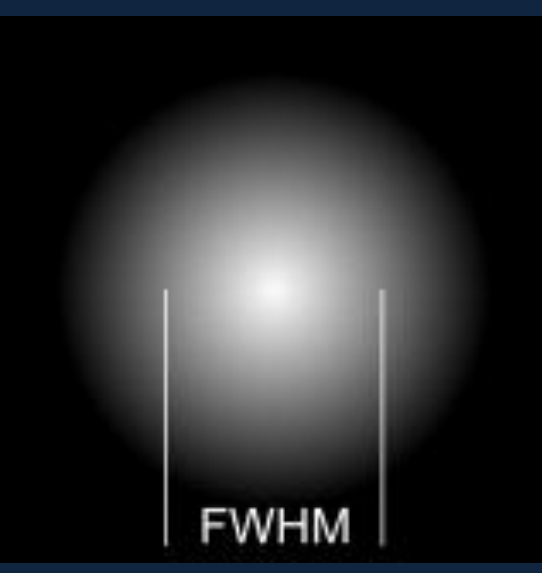

FWHM-Wert eines Sterns (Quelle: www.astrofotografie.hohmann-edv.de)

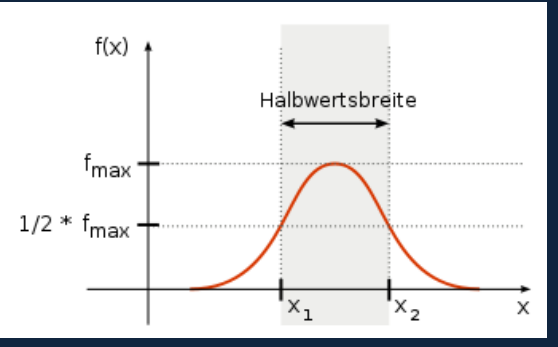

Halbwertsbreite in einer Funktion (Quelle: Arne Nordmann, Wikipedia 2007)

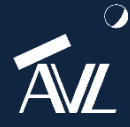

**Durch "Lucky Imaging" kann der FWHM-Wert sogar unter 1" gedrückt werden!**

# Quantitative Beurteilung des Seeings durch FWHM (2)

- Das Seeing eines Teleskopstandorts wird durch zwei Parameter beschrieben:
	- Ortsskala  $\tau_0$
	- Zeitskala  $t_0$
- Bei Teleskopen mit einem Durchmesser D kleiner als  $\tau_0$ , ist die Halbwertsbreite FWHM einer Punktquelle (Stern) bei einer Langzeitaufnahme proportional zur Wellenlänge *λ* und umgekehrt proportional zur Teleskopdurchmesser:

$$
FWHM = \frac{\lambda}{D}
$$

• Die Ortsskala  $\tau_0$  beträgt für sichtbares Licht bei guten Bedingungen 10-20 cm. Teleskope mit einem größeren Durchmesser als  $\tau_0$  haben durch  $\tau_0$  eine beschränkte Halbwertsbreite:

$$
FWHM = \frac{\lambda}{\tau_0}
$$

Die typische Zeitskala  $t_0$  für die atmosphärische Fluktuation ergibt sich über die mittlere Windgeschwindigkeit  $\overline{v_{wind}}$  wie folgt:

$$
t_0 = \frac{0.3\tau_0}{v_{wind}}
$$

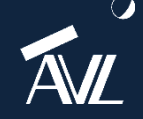

# Quantitative Beurteilung des Seeings durch FWHM (3)

- Daraus lässt sich folgendes ableiten:
	- Teleskope mit größerer Öffnung als  $\tau_0$  werden bei unseren Seeing-Werten durch FWHM begrenzt, es sei denn man beobachtet in höheren Wellenlängen
	- Die Zeitskala  $t_0$  im sichtbaren Licht liegt im Bereich weniger Millisekunden
	- Ist die Beobachtungszeit kleiner der Zeitskala  $t_0$  sind die atmosphärischen Störungen eingefroren
- Darauf baut das sog. "Lucky Imaging" auf:
	- Es werden dabei werden hunderte bis tausende Bilder aufgenommen und softwaretechnisch nach der Qualität der Einzelbilder sortiert
	- Nur die besten Einzelbilder werden aufaddiert und zu einem Summenbild verarbeitet
	- Dadurch können störende Unruhen der Atmosphäre ausgetrickst werden

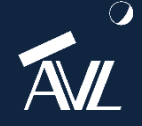

**Das Seeing wird durch Lucky Imaging ausgetrickst (ähnlich wie bei Adaptiven Optiken)**

# Eigene Teleskop-Ausrüstung für Planetenaufnahmen

- Teleskop:
	- C11 von Celestron
	- Öffnung: 11" (28 cm)
	- Brennweite: 2.800 mm
	- Öffnungsverhältnis: 1/10
	- Auflösungsvermögen: 0,42"
	- Gewicht 13 kg
- Kameras:
	- ASI178MM
	- ASI183MC

#### • Filter:

- RGB-Filter (Typ II C) von Astronomik
- ProPlanet 807 IR-Passfilter von Astronomik
- ZWL 350 nm UV-Passfilter von Baader
- Montierung:
	- CEM60 von iOptron

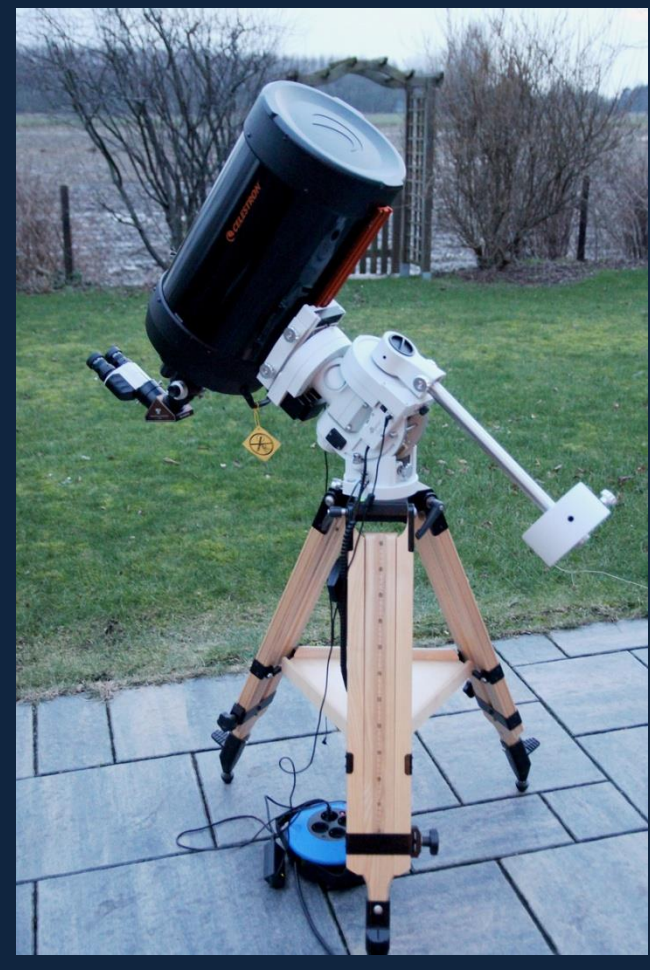

Schmidt-Cassegrain-Teleskop C11 von Celestron auf CEM60-Montierung von iOptron

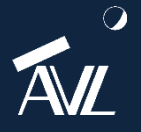

#### Der C11-Durchmesser liegt bereits oberhalb der mittleren Ortsskala  $\tau^{}_{0}$

#### Verwendung eines IR-Passfilters

- Für Planetenaufnahmen wird oftmals der Einsatz eines IR-Passfilter zur Verbesserung des Seeings beworben
- Je nach Teleskop-Öffnung soll der IR-Passfilter 742 (< 10") oder der IR-Passfilter 807 (> 10") verwendet werden
- Aus schlechtem Seeing soll ein erträgliches und aus erträglichem Seeing ein brauchbares werden
- Es wird ausschließlich Wellenlängen ab 742 nm bzw. 807 nm durchgelassen
- Der sichtbare Teil des Wellenlängenspektrums wird daher abgeschnitten

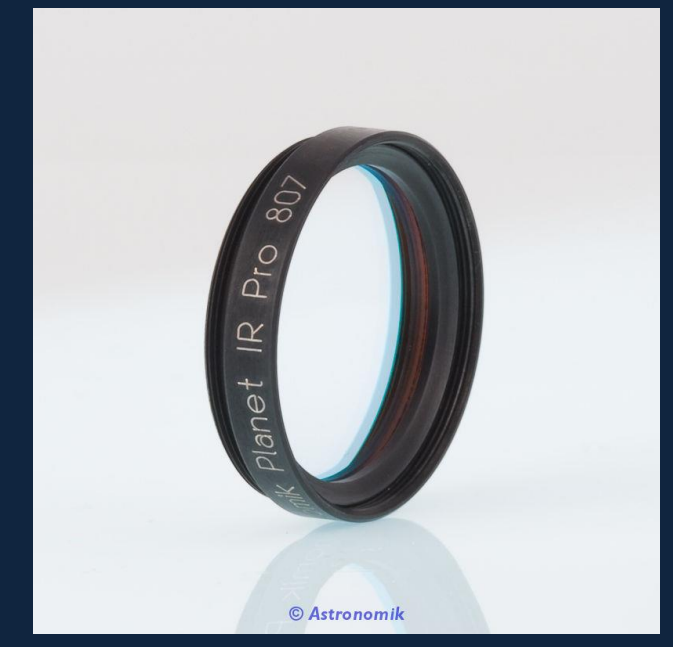

Astronomik ProPlanet 807 IR-Passfilter 1,25" (Quelle: https://www.astronomik.com)

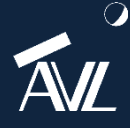

# Astronomik ProPlanet IR 807 Filter

- Blockiert das Wellenlängenspektrum von 350 nm bis 790 nm
- Langpassfilter für Wellenlängen ab 807 nm (>97% Transmission beim Astronomik-Filter)
- Es werden für das Seeing besonders empfindlich reagierenden Bereiche des Lichts geblockt und die für Seeing deutlich weniger empfindlicheren Bereiche des langwelligeren Lichtes durchgelassen
- Anwendung:
	- Aufnahmen von hellen Planeten und Sternen
	- Kometen am Tageshimmel
	- Aufnahme von jungen Sternen in Staubwolken und Sternentstehungsgebiete
	- Mondaufnahmen

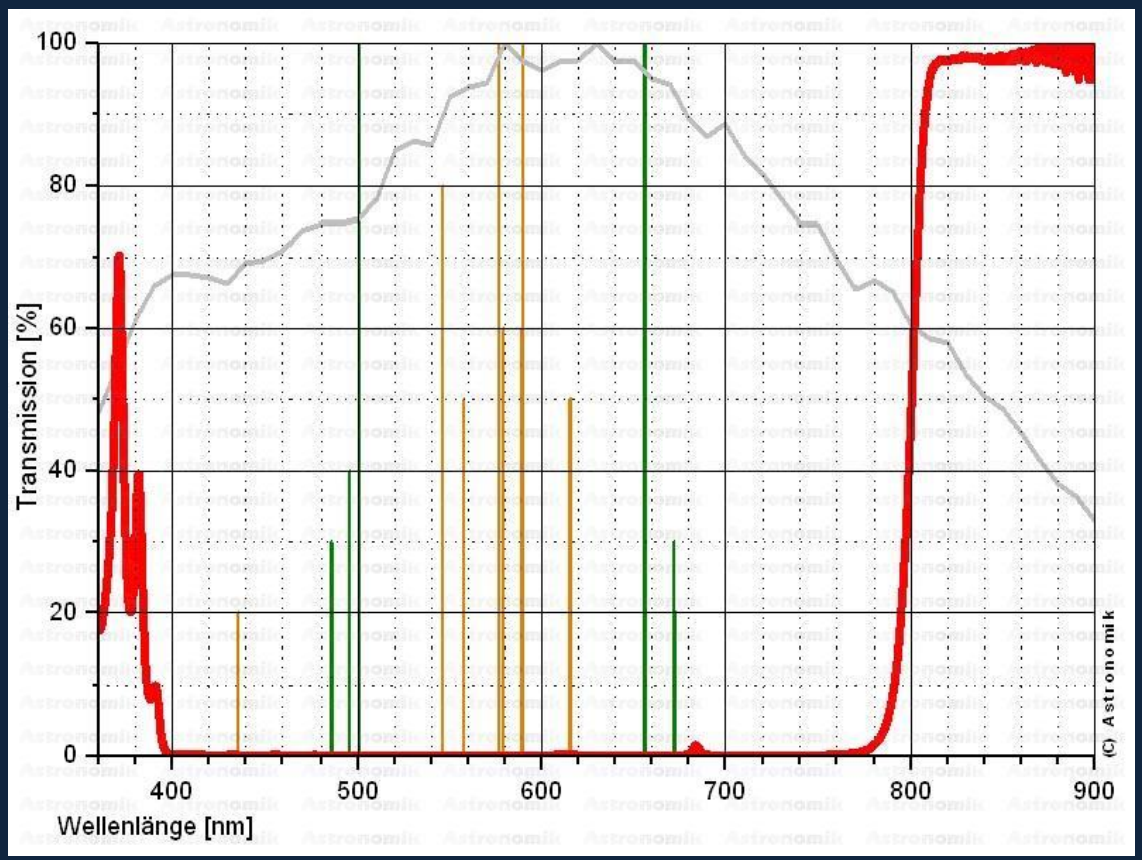

Transmissionskurve des ProPlanet IR 807 Filters (Quelle: www.astronomik.com)

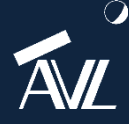

**Bringt die Nutzung eines anderen Wellenlängenspektrums wirklich Vorteile?**

# Die Transmissionskurve im Detail

- Die rote Linie zeigt die Transmission des Filters
- In orange sind die wichtigsten Emissionslinien dargestellt, die zur künstlichen Himmelsaufhellung beitragen: Quecksilber (Hg) und Natrium (Na), die in älteren Straßenlaternen verwendet werden
- In grün sind die wichtigsten Emissionslinien von Gasnebeln dargestellt: Wasserstoff H-alpha und H-beta sowie Sauerstoff [OIII]
- Die graue Kurve im Hintergrund zeigt die relative Empfindlichkeitskurve eines typischen CCD-Sensors (photographischer Filter) Transmissionskurve des ProPlanet IR 807 Filters

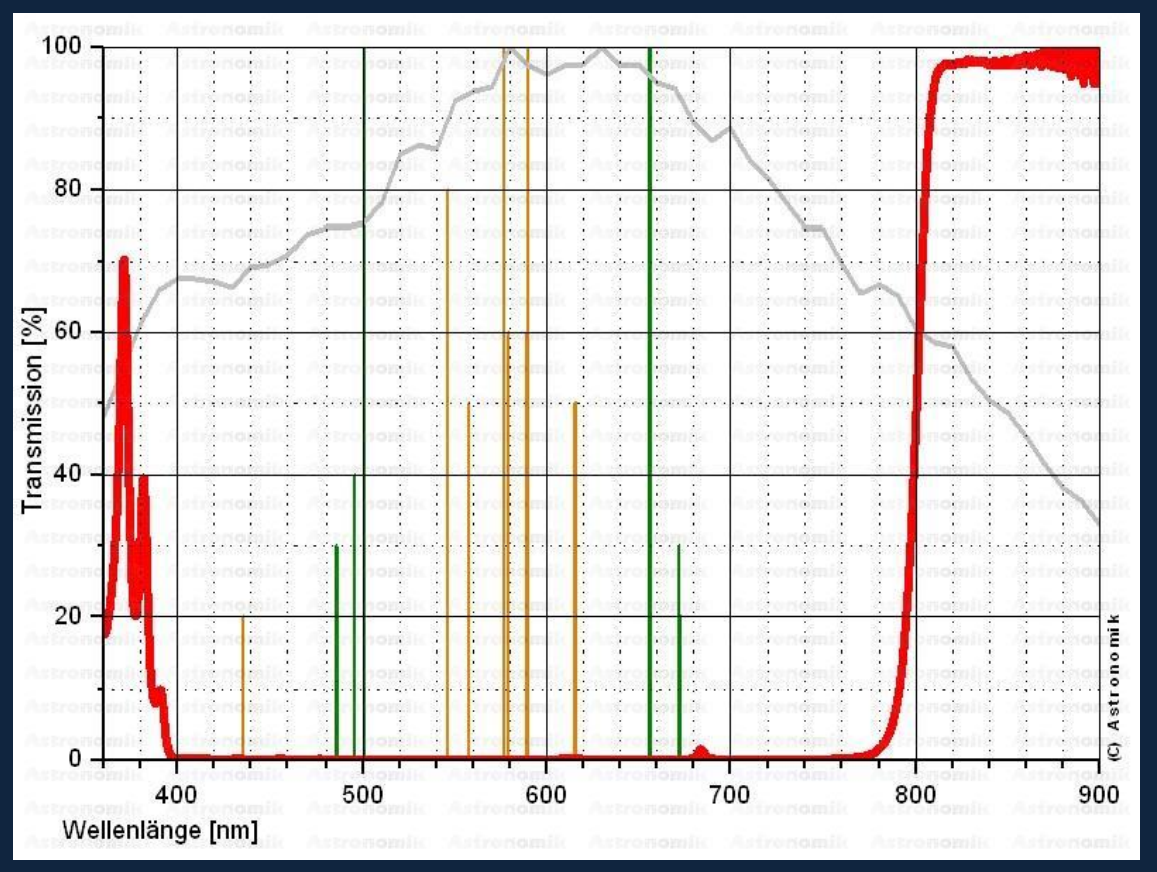

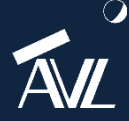

**Bringt die Nutzung eines anderen Wellenlängenspektrums wirklich Vorteile?**

# Kollimation des Teleskops (1)

- Für Planetenbeobachtungen ist neben dem Seeing die optimale Kollimation des Teleskops zu beachten
- Manche Planetenbeobachter kollimieren ihr Teleskop vor jeder Beobachtung an einem Stern neu
- Dafür kann das kostenlose Tool "Al's Collimation Aid" verwendet werden
	- Es können verschiedene Kreise um einen Stern gelegt werden
	- Die Version 1.1 zeigt auch die Position der Schrauben am Fangspiegel bei SC-Teleskopen an
- Alternativ ist diese Funktion auch im Astro Photography Tool (APT) verfügbar

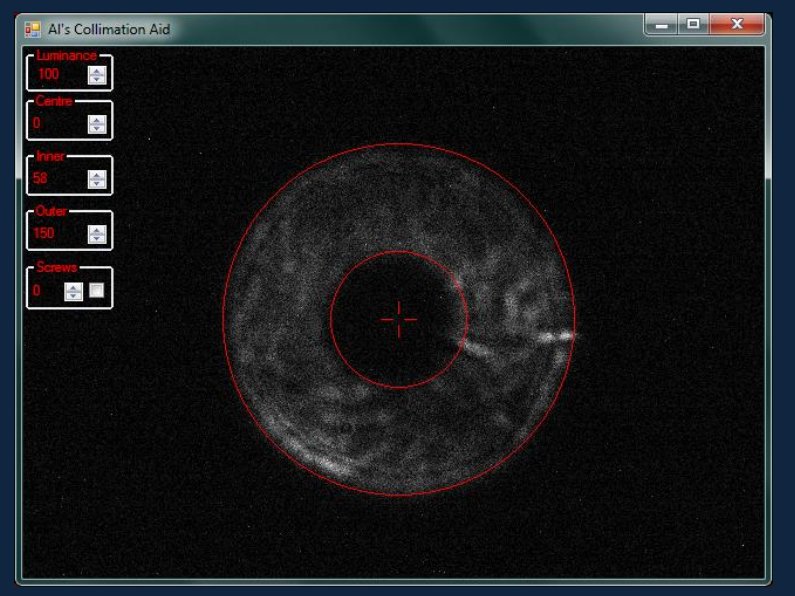

Al's CollAid-Programm an einem defokussierten Stern

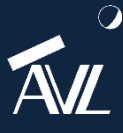

**die Kollimation vor der Optik ist eine Justage nicht einfach durchführbar** 

# Kollimation des Teleskops (2)

**TELESCO** 

- Als zweite Möglichkeit kann eine Laser-Kollimation am Tag durchgeführt werden
- Eine solche Laser-Kollimator bietet HOTECH an:

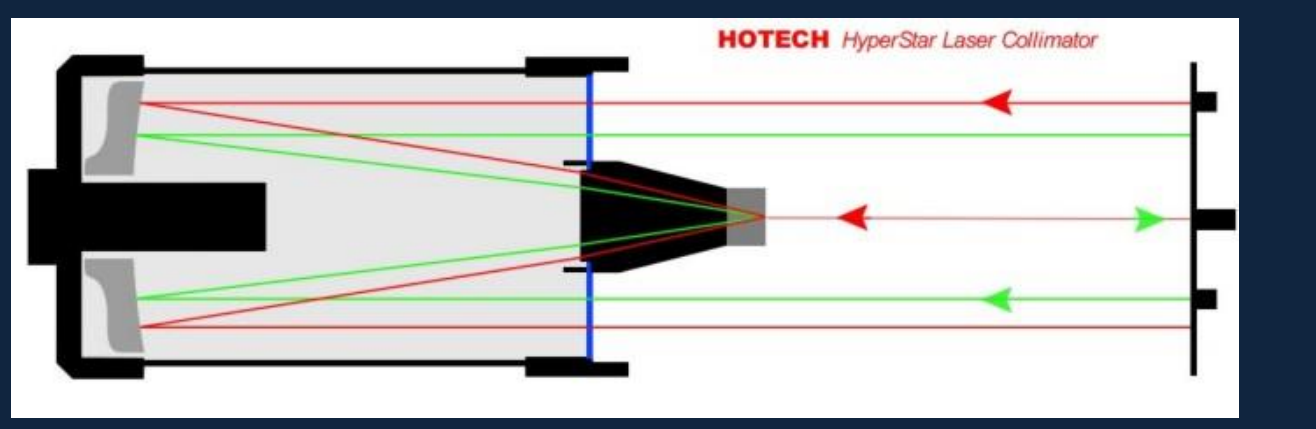

Quelle: http://www.hotechusa.com/HyperStar-laser-collimator-s/71.htm

- Es stehen insgesamt vier Laser am Kollimator zur Verfügung
- Das System kann auch für andere Spiegeloptiken (Newton- und RC-Teleskope) eingesetzt werden

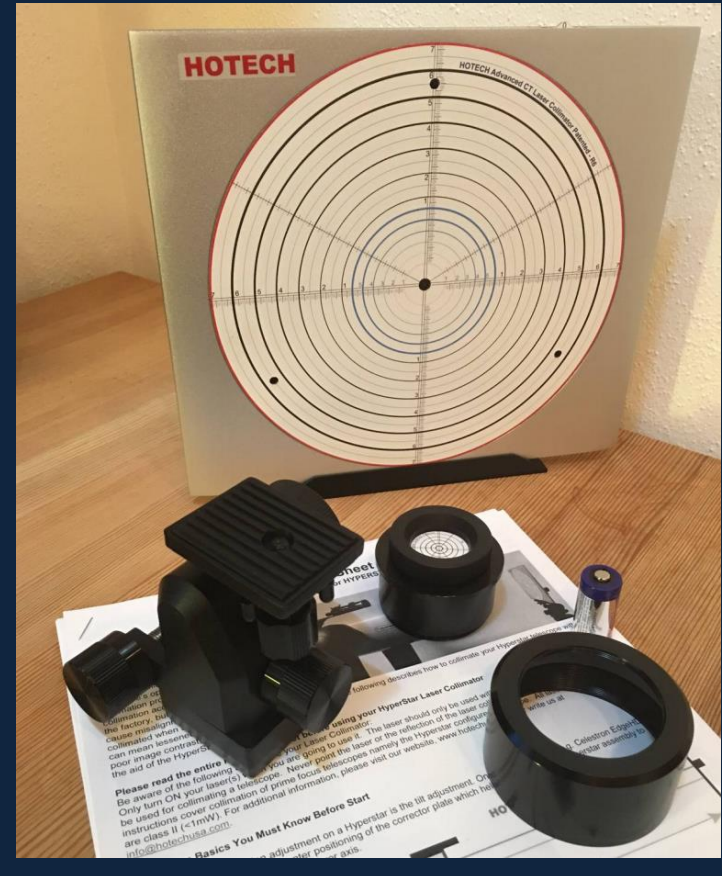

Kollimator-Scheibe mit Zubehörteilen (Quelle: Erfahrungsbericht von Andreas Brinkmann)

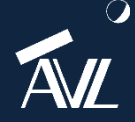

**Es lässt sich der HyperStar und die native Brennweite gleichermaßen justieren** 

# Kollimation des Teleskops (3)

- Die Kollimation besteht aus zwei Schritten:
	- Aufstellung und Ausrichtung des Kollimators auf den Hauptspiegel
	- Kollimation der Verkippung (HyperStar und Primärbrennweite)
- Dazu werden alle vier Laser aktiviert, die am Hauptspiegel gespiegelt werden
- Am Zentrierspiegel im Okularauszug erscheinen diese Punkte ebenfalls, die nun zu einem Stern über die Fokussierung zusammengestellt werden müssen
- Danach werden die drei Schrauben des Fangspiegels so lange verändert, bis alle drei Laser auf der gleichen Radiuslinie zu sehen sind

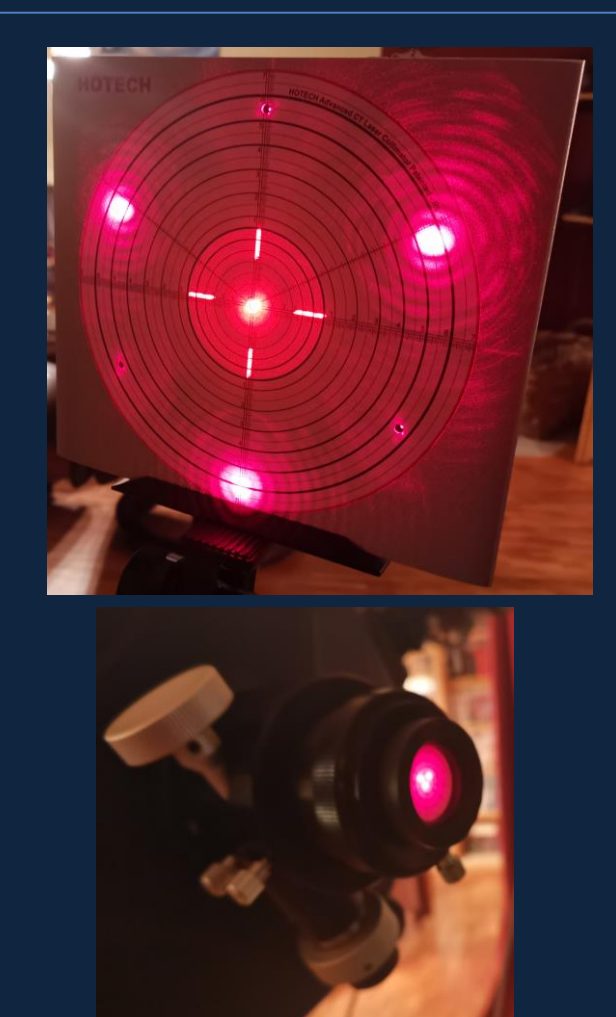

SC-Kollimation und Scharfstellen des Zentrierspiegels

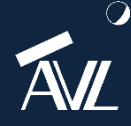

# Jupiter: RGB-/IR-Pass-Filter-Aufnahmen mit Farbkamera (1)

- Die RGB-Aufnahme wirkt heller, der Mond nahe der Oberfläche ist gerade zu erkennen
- Die Oberfläche der Farbaufnahme wirkt noch etwas "verwaschen"
- Die IR-Passfilter-Aufnahme wirkt strukturierter, der Mond ist sehr gut neben dem Planeten zu erkennen
- Auch auf der Oberfläche lassen sich mehr Details ausmachen
- Als Aufnahmesoftware wurde FireCapture v2.7 genutzt

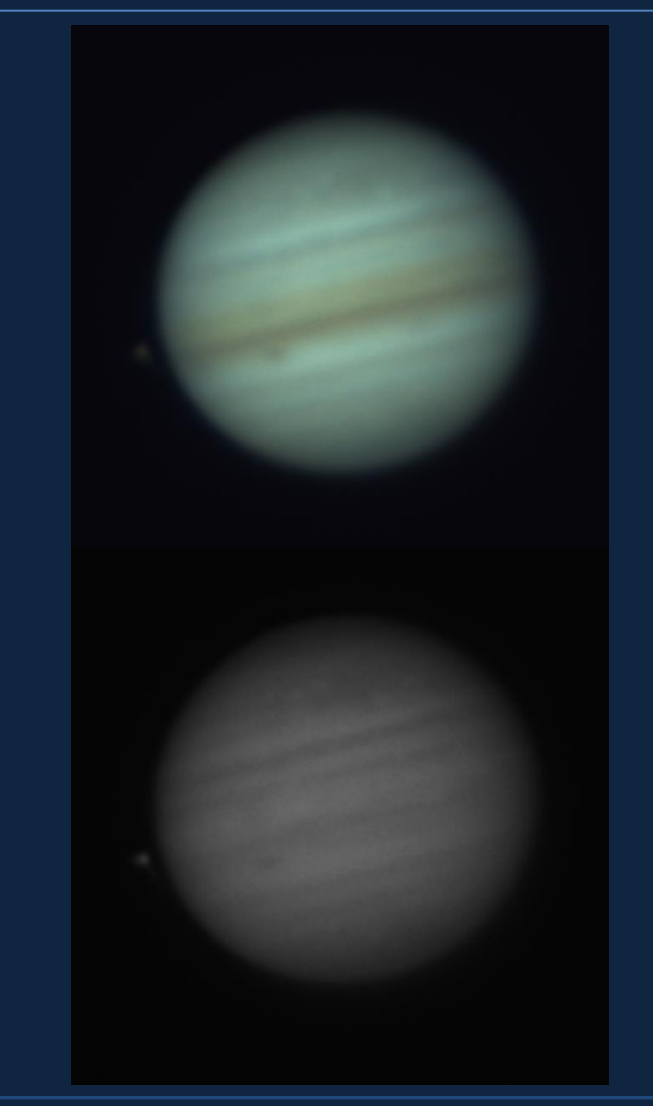

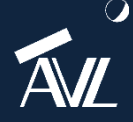

**Beide Aufnahmen sind mit AutoStakkert!3.14 zusammengesetzt worden**

# Jupiter: RGB-/IR-Pass-Filter-Aufnahmen mit Farbkamera (2)

- Hier kam ein Atmospheric Dispersion Corrector (ADC) zum Einsatz
- Bei der Kombination beider Aufnahmen zu einem IR-RGB erhält man ein gegenüber der reinen RGB-Aufnahme dunkleres Gesamtergebnis
- Der Mond Io ist sehr gut neben Jupiter zu erkennen
- Die Oberfläche lässt Details erahnen
- Der Rauschanteil ist relativ hoch

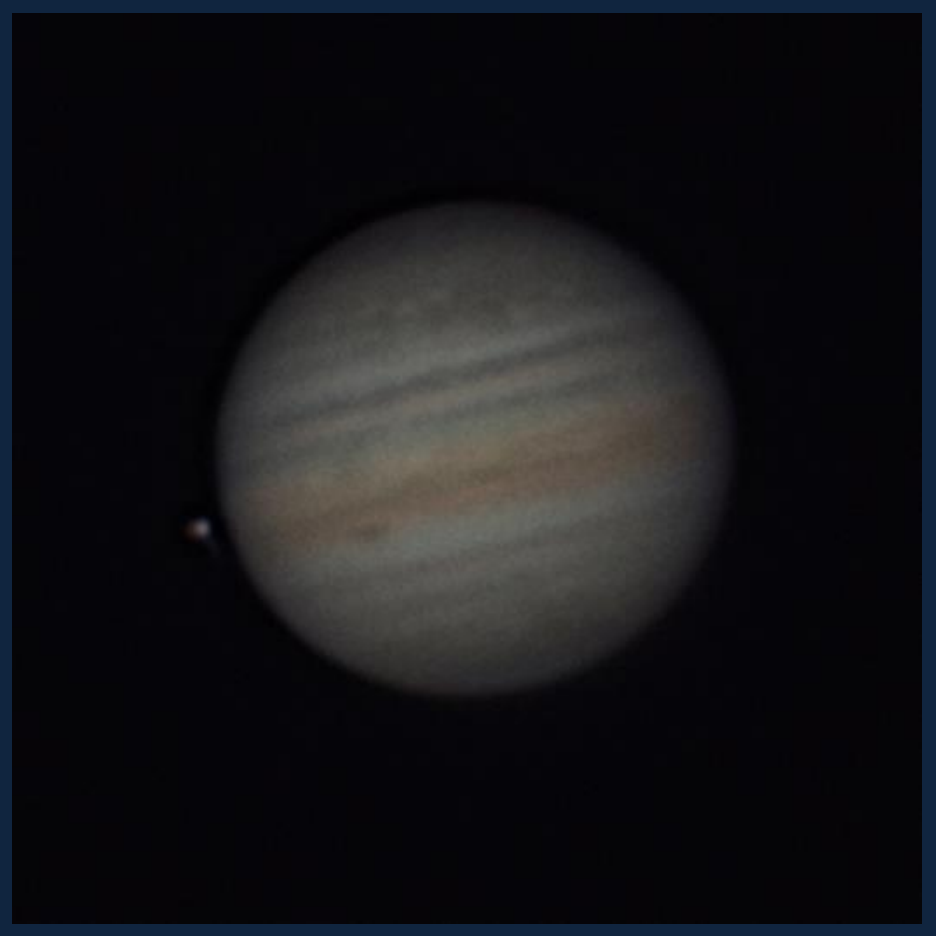

Teleskop: Celestron C11 SC XLT - 280/2800mm, Brennweite: 2.800 mm, Kamera: ASI183MC, Filter: IR-Pass-Filter, 28. September 2021

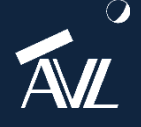

# Jupiter: RGB-/IR-Pass-Filter-Aufnahmen mit Monochrom-Kamera (1)

- Der Rot-Filter und der IR-Pass-Filter lieferten die meisten Details
- Leichte Vorteile waren beim IR-Pass-Filter auszumachen
- Bei fertigen Bildergebnis wurde daher das IR-Pass-Filterbild als Luminanz verwendet
- Längere Belichtungszeiten sind beim IR-Passfilter allerdings immer notwendig

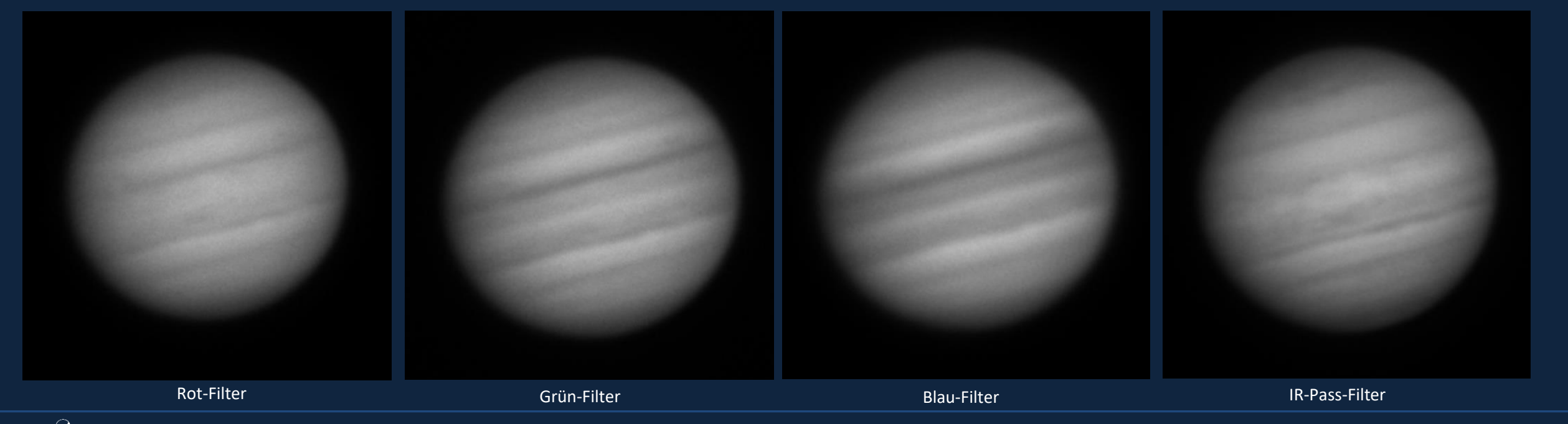

# Jupiter: RGB-/IR-Pass-Filter-Aufnahmen mit Monochrom-Kamera (2)

- Ein Atmospheric Dispersion Corrector (ADC) kam nicht zum Einsatz
- Das Bild wirkt heller, als die Farbkamera-Aufnahme und weniger verrauscht
- Durch die längere Aufnahmezeit können Strukturen verwischen
- Dies kann man durch Derotation mittels WinJUPOS kompensieren
- Insgesamt ein komplizierteres Handling mit Filterrad und einzelnen R/G/B-Aufnahmen

![](_page_24_Picture_6.jpeg)

Teleskop: Celestron C11 SC XLT - 280/2800mm, Brennweite: 2.800 mm, Kamera: ASI178MM, Filter: IR-Pass-/R/G/B-Filter, 22. September 2021

![](_page_24_Picture_8.jpeg)

**<u>mmt</u>: ein ADC ist mit einer Monochromkamera schwer einstellbar</u>** 

### Zweites Beispiel mit Aufnahmen von Jupiter mit IR-RGB

#### Mondschatten von Ganymed und Callisto: Mondschatten von Ganymed:

![](_page_25_Picture_2.jpeg)

Teleskop: Celestron C11 SC XLT - 280/2800mm, Brennweite: 2.800 mm, Kamera: ASI183MC, Filter: IR-Pass-Filter, 04. Oktober 2021

![](_page_25_Picture_5.jpeg)

Teleskop: Celestron C11 SC XLT - 280/2800mm, Brennweite: 2.800 mm, Kamera: ASI178MM, Filter: IR-Pass-/R/G/B-Filter, 04. Oktober 2021

![](_page_25_Picture_7.jpeg)

#### **Jupiter mit Mondschatten auf der Oberfläche mit Animation**

# Vergleich von Farb- und Monochromkamera

- Farbkamera ASI 183MC:
	- Die Farbkamera lieferte ein gröberes Bild
	- Es wird an Auflösung verloren
	- Dafür können längere Sequenzen aufgenommen werden, um sich dann die mit dem besten Seeing herauszusuchen
	- Ein ADC lässt sich bei niedrigem Planetenstand einsetzen
	- Das Bild wirkt erst einmal grünstichig und muss farblich korrigiert werden
- Monochrom-Kamera ASI 178MM:
	- Die s/w-Kamera liefert hellere Ergebnisse
	- Die Oberfläche wirkt weniger grobkörnig
	- Durch die längere Aufnahmezeit können aber Strukturen verwischen
	- Dies kann man durch Derotation mittels WinJUPOS kompensieren
	- Insgesamt ein komplizierteres Handling mit Filterrad und einzelnen R/G/B-Aufnahmen

![](_page_26_Picture_13.jpeg)

**Die Nutzung von Farb- und Monochrom-Kameras haben beide ihre Berechtigungen**

### Mars: RGB-/IR-Pass-Filter-Aufnahmen mit Monochrom-Kamera (1)

- Bei Mars sieht man einen deutlichen Unterschied zwischen Rot-, Grün- und Blau-Filter
- Während beim Rot-Filter noch Strukturen erkannt werden können, verschwinden diese im Blau-Filter fast völlig; dafür kommt die Polkappe im Blau-Filter besser zum Vorschein
- Am meisten Schärfe und Struktur zeigt der IR-Passfilter

![](_page_27_Picture_4.jpeg)

![](_page_27_Picture_5.jpeg)

**Rot- und IR-Passfilter liefern die meisten Details auch am Mars**

# Mars: RGB-/IR-Pass-Filter-Aufnahmen mit Monochrom-Kamera (2)

- Der Vergleich unterschiedlicher Kombinationen zeigt Vorteile für IR-RGB und R-RGB
- Mehr Details lassen sich allerdings auf der IR-RGB-Aufnahme erkennen
- Die reine RGB-Aufnahme wirkt deutlich heller und die Farbgebung ist etwas unterschiedlich

Teleskop: Celestron C11 SC XLT - 280/2800mm, Barlow-Linse: TeleVue 2x Powermate, Brennweite: 5.600 mm, Kamera: ASI178MM, Filter: IR-Pass-/R/G/B-Filter, 08. November 2020

![](_page_28_Picture_5.jpeg)

![](_page_28_Picture_6.jpeg)

#### **Auch R-R/G/B-Kombinationen haben ihre Berechtigung**

# Abschließende Feststellungen

- Das Seeing wird immer besser, je länger die Wellenlänge ist
	- Höherer Kontrast zwischen den Details der Planetenoberfläche
	- Das Bild wirkt qualitativ besser bzw. schärfer
- Es sinkt die theoretisch maximale Schärfe mit der Wellenlänge
	- Das Auflösungsvermögen ist abhängig von der Wellenlänge (z.B. doppelte Wellenlänge ergibt die halbe Auflösung)
	- Vergleich von Grün mit IR ergibt: die Auflösung im Grünen ist um ca. 30% höher
		- D.h. eine 10" Öffnung wirkt bei Grün wie eine 13" Öffnung (theoretisch)
		- Bei der Verwendung von IR wird eine 12" Öffnung zur 9" Öffnung (theoretisch)

![](_page_29_Picture_9.jpeg)

se Feststellungen sollten Grünfilter-Aufnahmen stärker beobachtet werden

# Einsatz des Grünfilters, bei ausreichendem Seeing (1)

- Die Beurteilung dieser beiden Parameter sollten vor jeder Belichtung beurteilt werden:
	- Maximale Schärfe durch den Einsatz eines Grünfilters, bei ausreichendem Seeing
	- Auflösungsverlust durch den Einsatz von IR-Passfilter, aber maximale Schärfe wie sie an dem Abend möglich ist

![](_page_30_Picture_4.jpeg)

![](_page_30_Picture_5.jpeg)

**Vergleichsbilder von Ralf Kreuels belegen die Unterschiede** 

# Einsatz des Grünfilters, bei ausreichendem Seeing (2)

- **Rotfilter:**
	- Im Rotfilter ist das Bild sehr detailreich
	- Man kann am Planetenrand sehen, dass die Doppelkanten etwas breiter geworden sind
	- D.h. mehr Kontrast, dafür etwas geringere Auflösung
- **Grünfilter:**
	- Weniger detailreich wie im Rotfilter, aber deutlich detailreicher als im Blaufilter
	- Man erkennt an der kontrastreichen Seite des Planeten Doppelkanten
- **Blaufilter:**
	- Ist eindeutig unschärfer als der Rest
	- So unscharf, dass der Beugungsring an der Planetenkante nicht erkennbar ist
	- Die Teleskopöffnung wird nicht ausgereizt
- **IR-Filter:**
	- Hier ist der Sprung noch deutlicher
	- Auf den ersten Blick das beste und schärfste Bild

![](_page_31_Picture_15.jpeg)

#### Weitere Parameter

- Die Größe des Teleskops und die Qualität des Glases im Strahlengang
- Kleine Teleskope sind bekanntlich weniger Seeing-anfällig. Das bedeutet aber auch, dass bei kleinen Teleskopen der IR-Passfilter zur Beruhigung der Luftunruhe tendenziell weniger Sinn macht
- Oft sind die Teleskope auf Grün hin optimiert, weil das auch die vorherrschende Wellenlänge ist, die das Augen für die Luminanz verwendet
- Das wirft aber auch die Frage auf, wie gut die Geräte im IR korrigiert sind
	- Eine Barlow-Linse im Strahlengang ist deshalb immer fraglich
	- Bei den SC-Teleskopen ist es die Schmidt-Platte
	- Bei Refraktoren ist es von Gerät zu Gerät unterschiedlich wie gut sie mit IR umgehen können

![](_page_32_Picture_8.jpeg)

#### Farbgewichtung

- Es ergeben sich unterschiedliche Farbgewichtungen je nach Luminanz-Filter
- Alle Luminanz-Bilder sind mit dem selben Farbbild kombiniert worden
- Eine Farbverkippung findet dabei in jedem Fall statt, wie die Ergebnisse zeigen
- IR(RGB) und B(RGB) bieten hierbei die schlechtesten Ergebnisse

![](_page_33_Picture_5.jpeg)

Bildquelle: Ralf Kreuels

![](_page_33_Picture_7.jpeg)

**Kombination von gleichem RGB-Bild mit unterschiedlichen Luminanz-Bildern**

### Fazit

- IR-Passfilter mit Detailverlust
	- Oberflächendetails wirken irgendwie "abgerundet"
	- Der Doppelring um den Planeten ist deutlich breiter und auffälliger
	- Details auf der Oberfläche zeigen ebenfalls solche "Überschwinger"
- Es macht durchaus Sinn R-RGB- und IR-RGB-Bilder gegenüberzustellen je nach Seeing ist die eine oder andere Konstellation im Vorteil
- Bei ausreichendem Seeing macht aber auch die Konstellation G-RGB Sinn bzw. kann einen Unterschied ausmachen

![](_page_34_Picture_7.jpeg)

#### Weitere Aspekte

- Es gibt noch viele weitere Aspekte der IR-Fotografie:
	- Aufnahmen im Methanband
	- Kontrastverstärkung der Planetenringe
	- Blick durch die Venuswolken
	- Empfindlichkeit der Kameras
	- Die Möglichkeit mit Farbkameras zu arbeiten
	- Unterschiedliche IR-Passfilter
- Aber auch andere Filter machen in Kombination mit IR-Passfiltern Sinn: z.B. UV-Filter bei Venusaufnahmen

![](_page_35_Picture_9.jpeg)

# Aufnahmen der Venus (1)

- Es wurde mit UV- und IR-Passfilter experimentiert, um die Wolkenstrukturen bei Venus zu versuchen aufzunehmen
- Dabei wurden auch Kompositionen von UV- und IR-Aufnahmen zusammengestellt, um die leichten Wolkenstrukturen farblich darzustellen
	- IR für Rot und Grün sowie UV für Blau wurden verwendet
	- Die diffusen Wolken auf der Venus erscheinen in der Farbdarstellung nun gelb-/rötlich, weil die Komplementärfarbe Blau infolge der Absorption dunkler dargestellt wird
- Alternativ lassen sich auch s/w-Aufnahmen durch reine UV-Filteraufnahmen anfertigen, um die Wolkenstrukturen abzubilden

![](_page_36_Figure_6.jpeg)

Transmissionskurve des UV-Filters ZWL 350 (Quelle: https://www.baader-planetarium.com)

![](_page_36_Picture_8.jpeg)

**Die verwendete Kamera sollte zwischen 300-400 nm ausreichend empfindlich sein!**

#### Aufnahmen der Venus (2)

![](_page_37_Picture_1.jpeg)

Teleskop: Celestron C11 SC XLT - 280/2800mm, Brennweite: 2.800 mm, Kamera: ASI178MM, Filter: U-Filter ZWL 350 nm von Baader und ProPlanet 807 IR-Passfilter von Astronomik, 11. April 2020

![](_page_37_Picture_3.jpeg)

Teleskop: Celestron C11 SC XLT - 280/2800mm, Brennweite: 2.800 mm, Kamera: ASI178MM, Filter: U-Filter ZWL 350 nm von Baader, 11. April 2020

![](_page_37_Picture_5.jpeg)

#### **In der s/w-Aufnahme lassen sich leichte Wolkenstrukturen erkennen**

# Aufnahmen der Venus (3)

![](_page_38_Picture_1.jpeg)

Teleskop: Celestron C11 SC XLT - 280/2800mm, Brennweite: 2.800 mm, Kamera: ASI178MM, Filter: U-Filter ZWL 350 nm von Baader und ProPlanet 807 IR-Passfilter von Astronomik, 26. April 2020

Teleskop: Celestron C11 SC XLT - 280/2800mm, Brennweite: 2.800 mm, Kamera: ASI178MM, Filter: U-Filter ZWL 350 nm von Baader, 26. April 2020

Teleskop: Celestron C11 SC XLT - 280/2800mm, Brennweite: 2.800 mm, Kamera: ASI178MM, Filter: ProPlanet 807 IR-Passfilter von Astronomik, 26. April 2020

![](_page_38_Picture_5.jpeg)

#### **Durch den IR-Passfilter alleine sind keine Strukturen erkennbar**

# Aufnahmen der Venus (4)

![](_page_39_Picture_1.jpeg)

8" Newton-Teleskop mit 2fach Zeiss-Abbe-Barlowlinse, ASI178MM, UV-Filter für B-Kanal Astrodon-Photometrics Bessel-Johnson, für R-Kanal Astrodon G-Farbfilter, für G-Kanal R-Kanal Astrodon B-Farbfilter, AdW vom 13. April 2020 (Bildquelle: Wolfgang Bischof)

- Der Planet Venus ist von einer geschlossenen Wolkenhülle umgeben, welche sich mit hoher Geschwindigkeit um den Planeten bewegt
- Dabei bilden sich verschiedene Wolkenbänder, welche einen stetigen Wechsel an Details zeigen ähnlich wie bei der Wolkenhülle von Jupiter
- Leider sind im Gegensatz zu Jupiter diese Wolken im sichtbaren Licht nicht zu erkennen, auf diese Weise herrscht der bekannte Anblick einer völlig strukturlosen Fläche vor
- Im Zusammenspiel mit dem IR-Passfilter können sich durch Falschfarben Wolken erahnen lassen

![](_page_39_Picture_7.jpeg)

# Zusammenfassung

- Jeglicher Filtereinsatz beeinflusst nicht nur die Qualität des Bildes
- Das Erscheinungsbild des aufgenommenen Objekts wird vielmehr grundsätzlich verändert
- Dazu kommt die Empfindlichkeitskurve der Kamera
- Beides zusammen hat nicht nur einen Einfluss auf die "allgemeine" Bildqualität, sondern je nach Kombination werden bestimmte Strukturen betont oder unterdrückt
- Der Vergleich verschiedenen Aufnahmen wird damit sehr erschwert
- IR-Passfilter haben auf jeden Fall ihre Berechtigung, ergeben aber nicht immer das bestmöglichste Ergebnis

![](_page_40_Picture_7.jpeg)

# Vielen Dank für eure Aufmerksamkeit

![](_page_41_Picture_1.jpeg)

AVL-Sternwarten in Wührden, im Hintergrund das Vereinsheim

![](_page_41_Picture_3.jpeg)

Astronomische Vereinigung Lilienthal e.V. www.avl-lilienthal.de